## **2019**

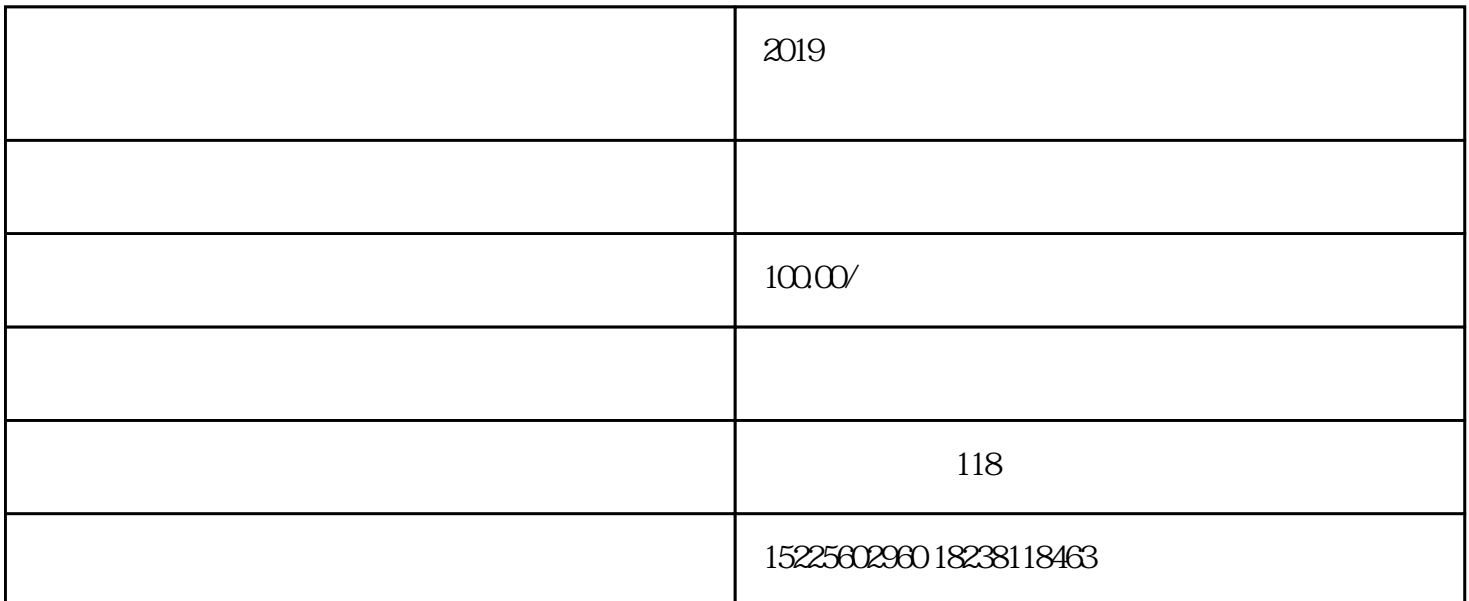

 $2019$ 182-3811-8463, V,

 $5$ 

预约变更——提交变更申请资料——工商部门审核——重发营业执照

注册用户成功后,登录南阳市工商局--网上办事--在线办事--网上登记;

 $2019$ 

 $1$ 

2、企业公章;

- $3 \sim 3$  $4\overline{4}$
- $\overline{5}$
- $6<sub>6</sub>$
- $\overline{7}$
- 8、公司章程。

以上呢,就是南阳工商代理领导品牌——企常青为大家分享的营业执照经营范围变更的相关内容,南阳